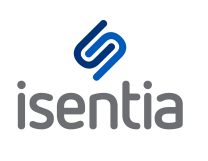

Live Alerts **CHEAT SHEET**

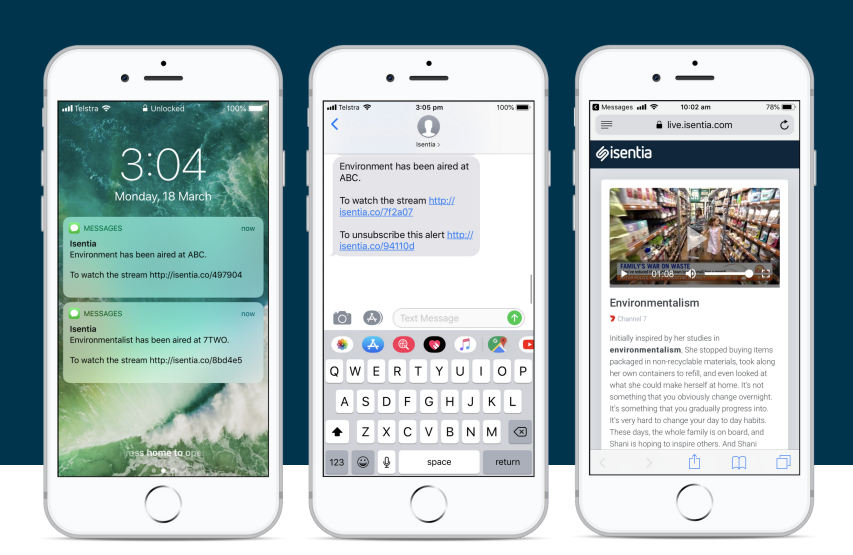

**We all know the media never sleeps. That's why we're making it easier and faster than ever for you to stay across relevant broadcast coverage, with Live Alerts.**

**Set up your Live Alert inside Mediaportal in just a few quick steps, then receive an SMS or email alert notifying you to relevant coverage within just a few minutes of it being broadcast!**

## **Setting up your Live Alerts**

All users from your account will be able to set up Live Alerts inside Mediaportal using the below steps.

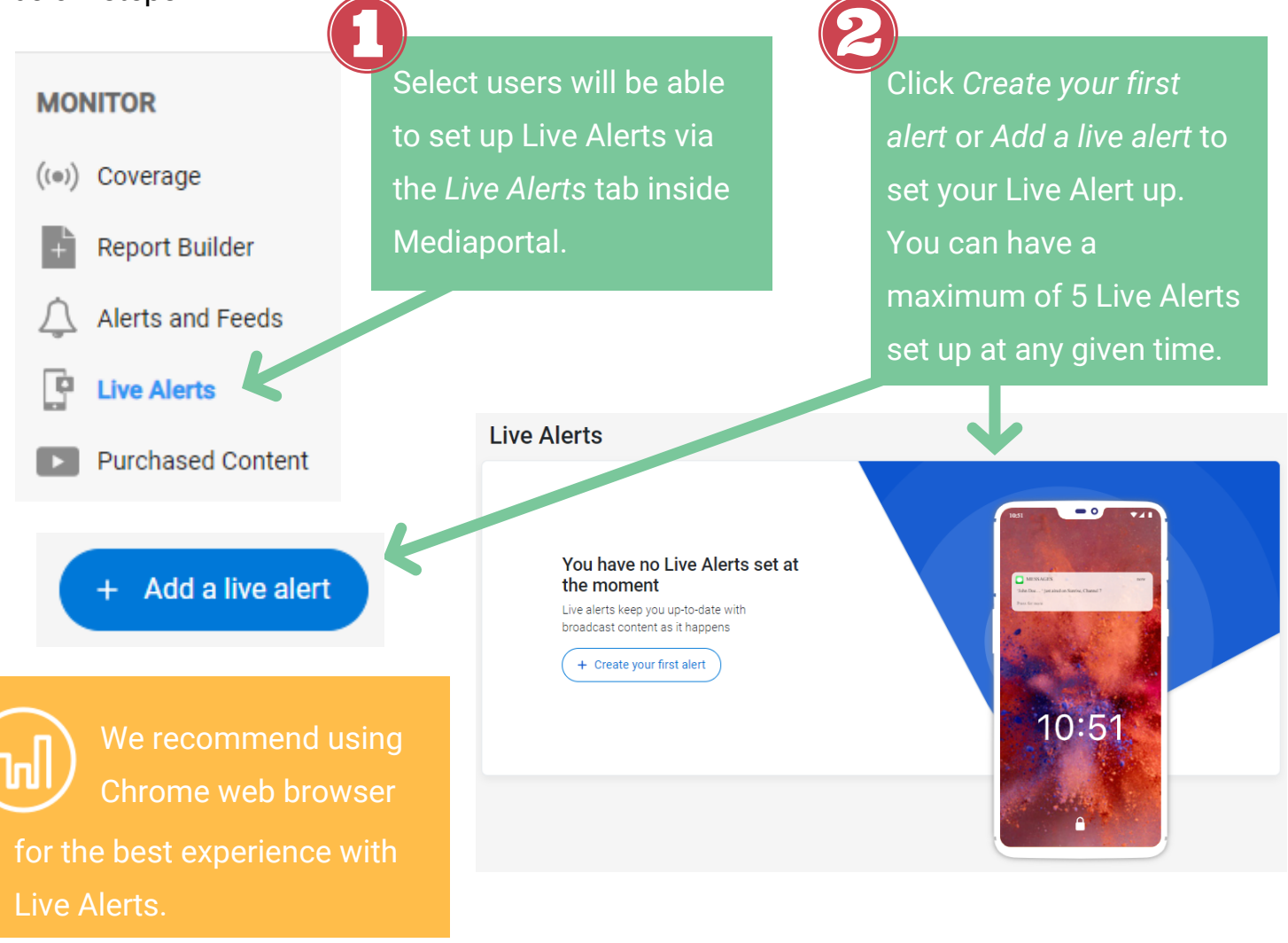

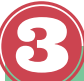

Review the tips for setting up keywords then click 'Okay" to move on to adding what you want to track.

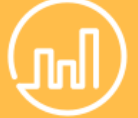

**Keyword tips!**

- Keep your keywords simple and targeted.
- Capture mentions of keywords *X* or *Y* or *Z* by entering these into the top bar only.
- If you'd like assistance with your keywords, please reach out to your account management team at any time.

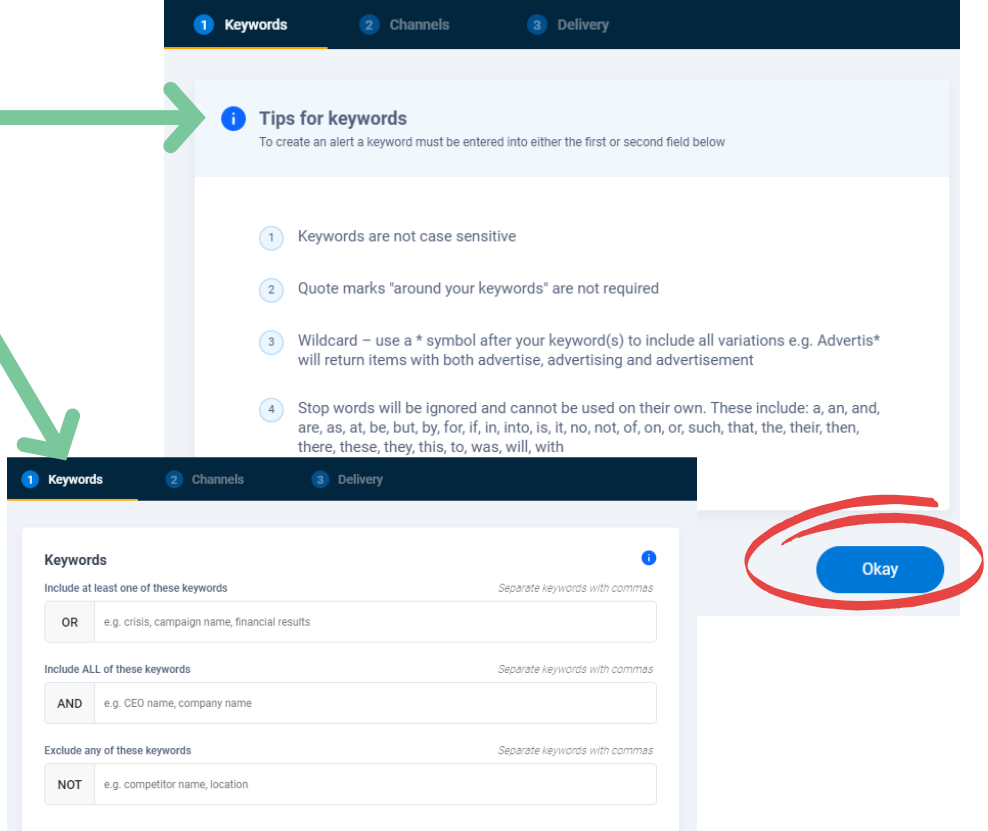

**OR:** Enter keywords of which at least 1 must be mentioned **AND:** Enter keywords that must be mentioned **NOT**: Enter keywords to exclude

### Let us know which [channels](http://learn.isentia.com/article/live-alerts/) you'd like to monitor.

To limit the number of Alerts you're sent, we've introduced 'repeat intervals'. This means, if your keywords are mentioned multiple times on the same channel within a given time period, you won't be notified more than once.

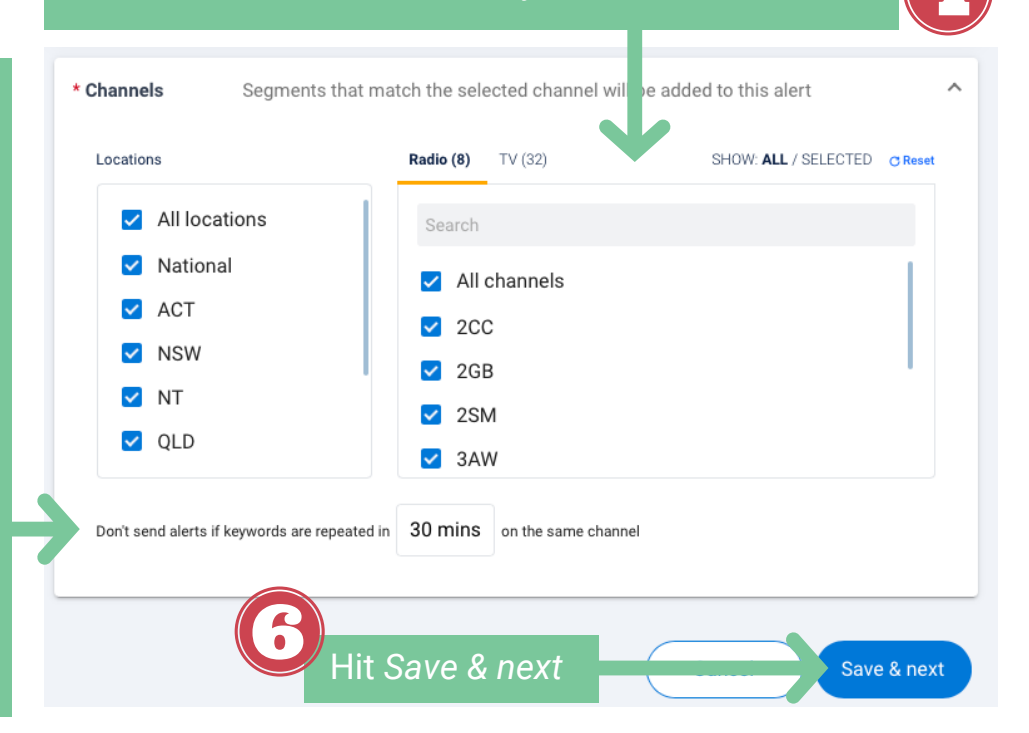

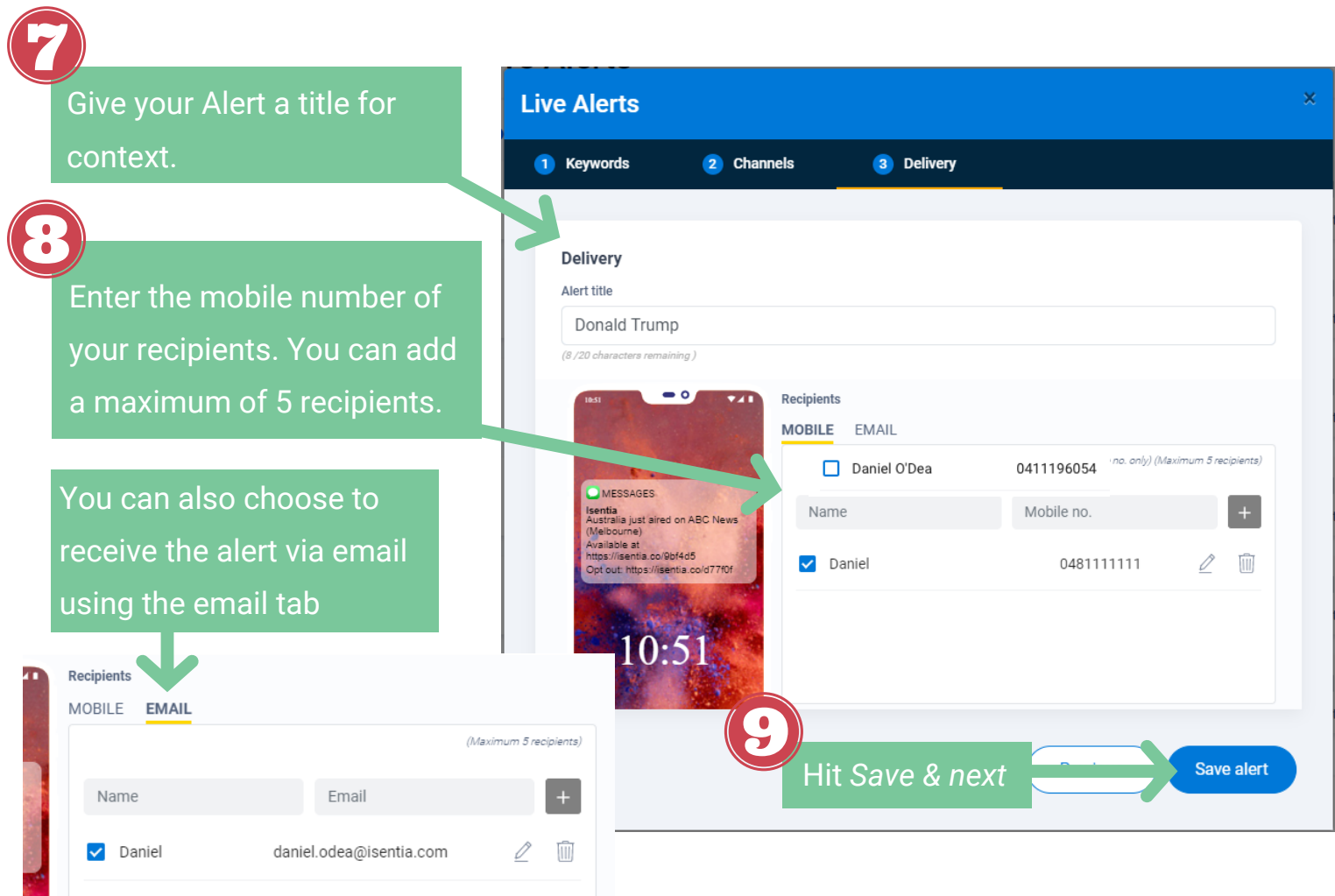

# **Alert Actions**

View your active and inactive Alerts on the Live Alerts tab, and take further action: Mute, Edit, Delete.

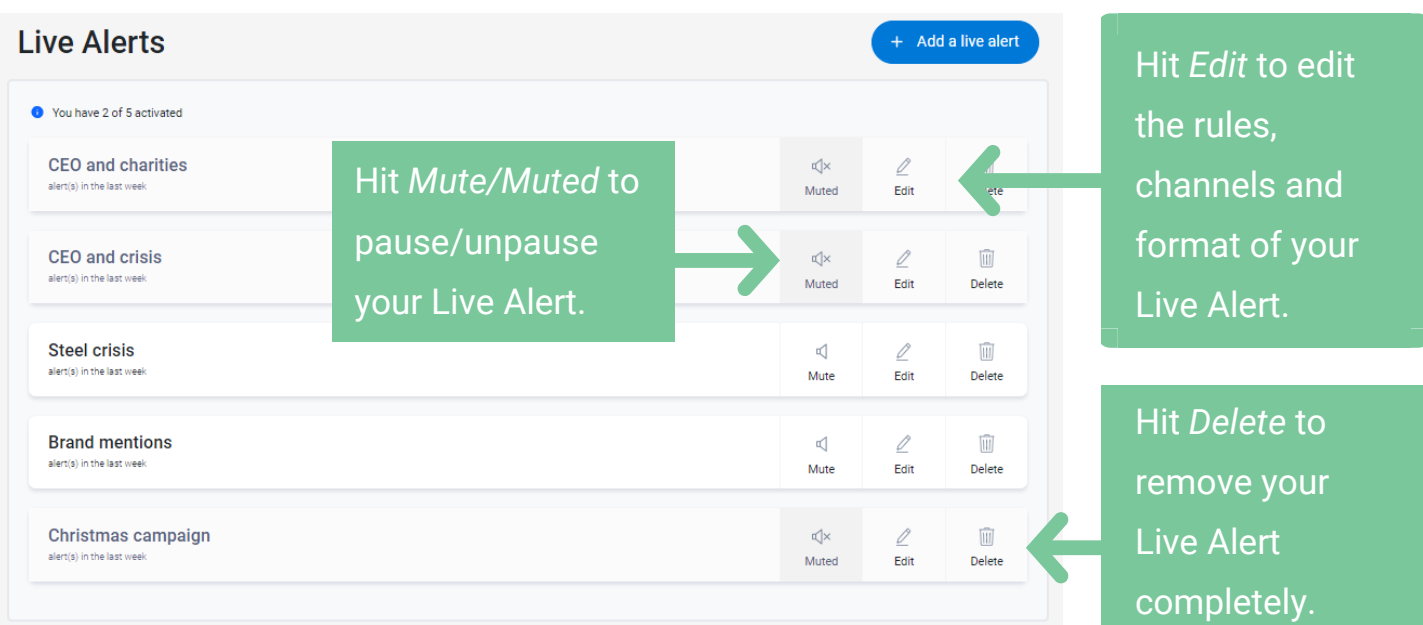

### **Receiving your Live Alerts**

<mark>র</mark> Messages **all** ଚ

*<u>isentia</u>* 

Environmentalism Channel 7

Initially inspired by her studies ir

**Expedium in the Contract of the Contract of the Contract of the Contract of the Contract of the Contract of the Contract of the Contract of the Contract of the Contract of the Contract of the Contract of the Contract of t** something that you obviously change overnight. It's something that you gradually progress into. It's very hard to change your day to day habits These days, the whole family is on board, and Shani is hoping to inspire others. And Shani Ů

 $\equiv$ 

10:02 am

live.isentia.com

Once your keywords have been mentioned, recipients will be sent an **SMS alert within just a few minutes**. From here, recipients will be able to **play the broadcast for no charge**. This clip will **stream for 2 minutes** total, 1 minute either side of the mention, however will start playing 3 seconds before the first mention. The **full transcript** for the 2 minute clip will also be available on the stream page, with keywords mentioned in bold.

78%

 $\mathfrak{C}$ 

门

 $\Box$ 

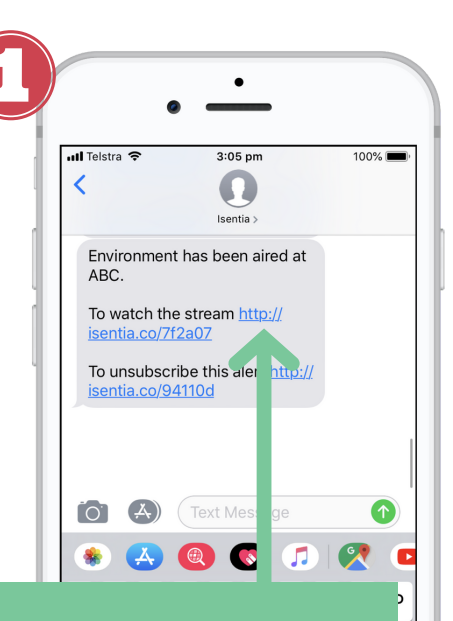

Click the link to stream the video or audio file for no charge. This link will expire after 24hrs.

Click to play the 2 minute broadcast clip for no charge.

View full transcript below. Your keywords mentioned will appear in bold.

If you received the alert via email, a link will be sent allowing you to access the playable content and summary.

#### Hi Dan

isentia

Isentia <mediaportal@isentia.com

to me -

Heads up! Donald Trump were just mentioned on ABC Radio Sydney (Sydney).

Check the segment at http://uat.isentia.co/ef2efa.

Please do not reply directly to the sending email address as your message will arrive at an unattended mailbox that is not checked. Unsubscribe from alerts on these Keywords

**SANTA** 

#### **Sisentia**

DISCLAIMER Isentia makes no representations and, to the extent permitted by law,<br>excludes all warranties in relation to the information contained in the report and Is not<br>liable for any losses, costs or expenses, resulting

12:03 PM (1 minute ago) +